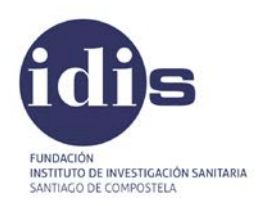

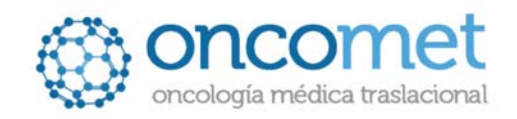

# **CARTERA DE SERVICIOS ONCOMET – UNIDAD DE BIOPSIA LÍQUIDA**

# **Cuantificación de células por CellSearch**

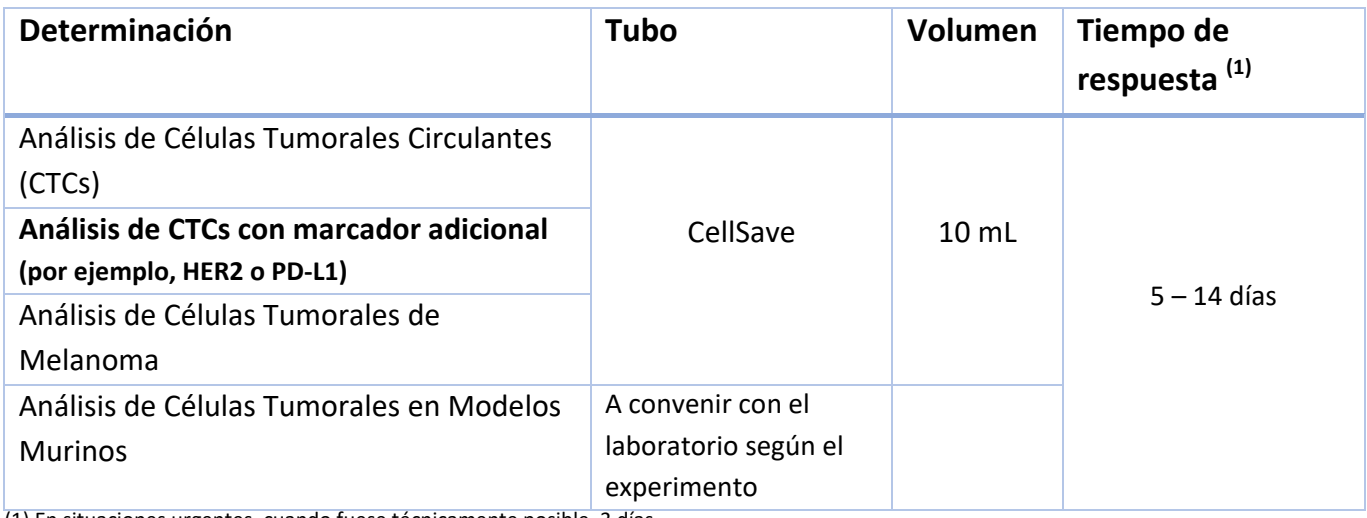

(1) En situaciones urgentes, cuando fuese técnicamente posible, 3 días

## **PCR Digital (ddPCR)**

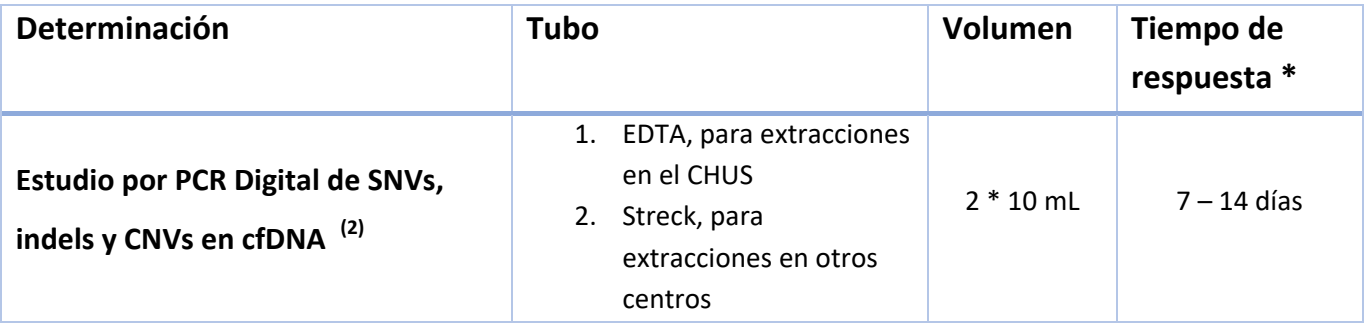

## **Idylla**

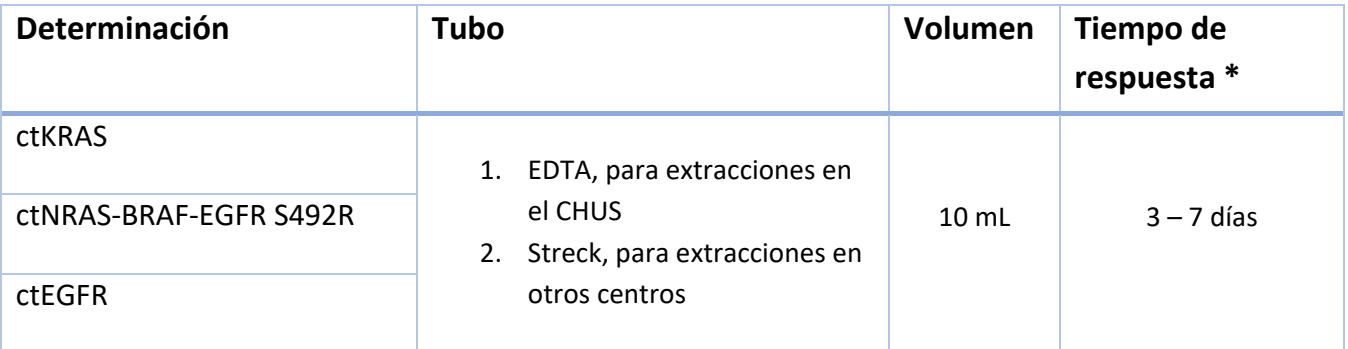

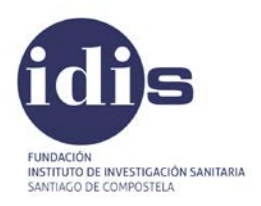

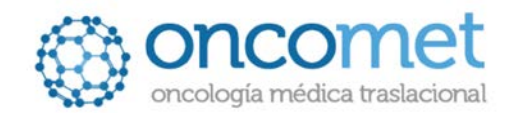

# **Procesamiento de muestras de Sangre**

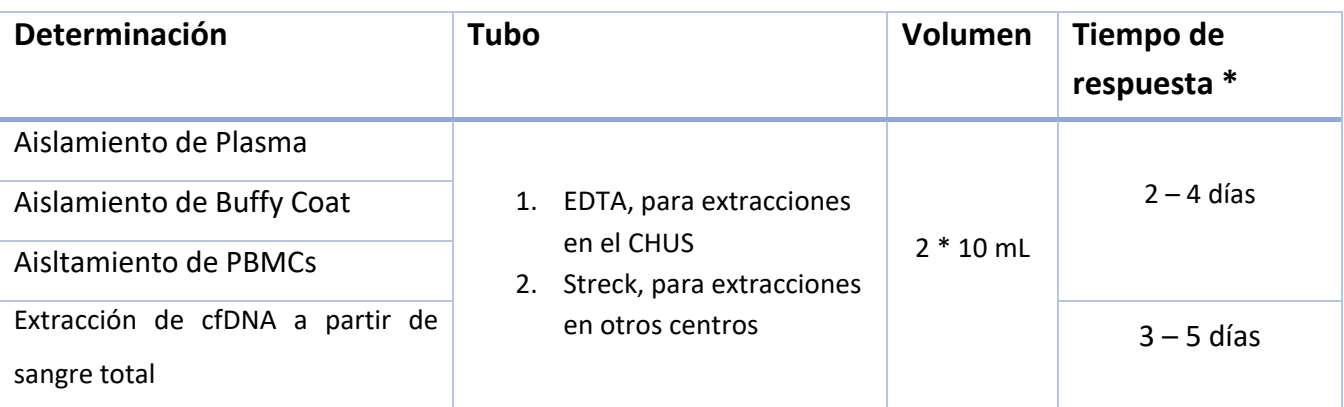

**(2)** 

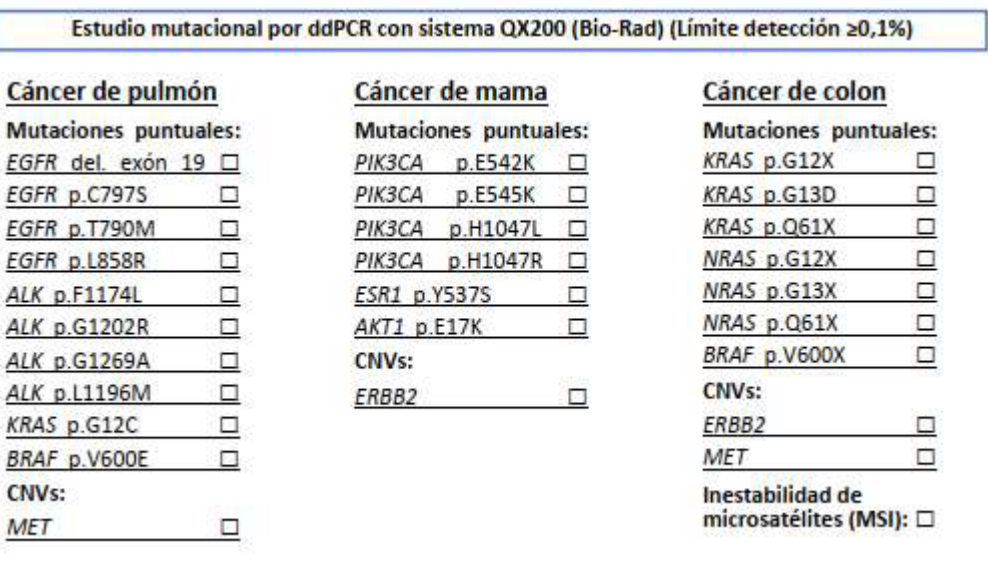

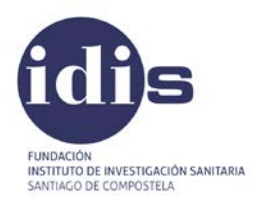

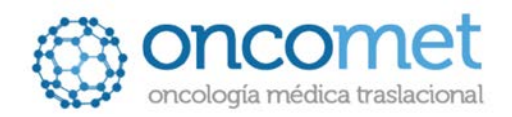

### **Sistema de envío de muestras**

Las muestras se enviarán a temperatura ambiente y en un embalaje que asegure su integridad durante el envío, junto con el peticionario adjunto en el Anexo 1.

El envío de la muestra debe comunicarse vía telefónica a la Plataforma de Análisis de Biopsia Líquida del CHUS (Tfno. **981955451**).

*No se pueden recoger muestras el viernes o vísperas de festivo nacionales o autonómicos.*

### **Dirección de envío**

Laura Muinelo / Alicia Abalo Oncomet Planta -2, bloque C, Laboratorio 17 Travesía da Choupana S/N 15706 Santiago de Compostela e-mail: lmuirom@gmail.com alicia.abalo.pineiro@sergas.es

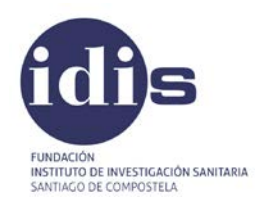

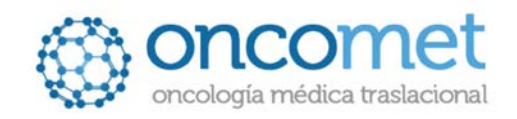

# **CARTERA DE SERVICIOS ONCOMET – UNIDAD DE EPIGENÓMICA**

## **Panel AVENIO ctDNA (NGS)**

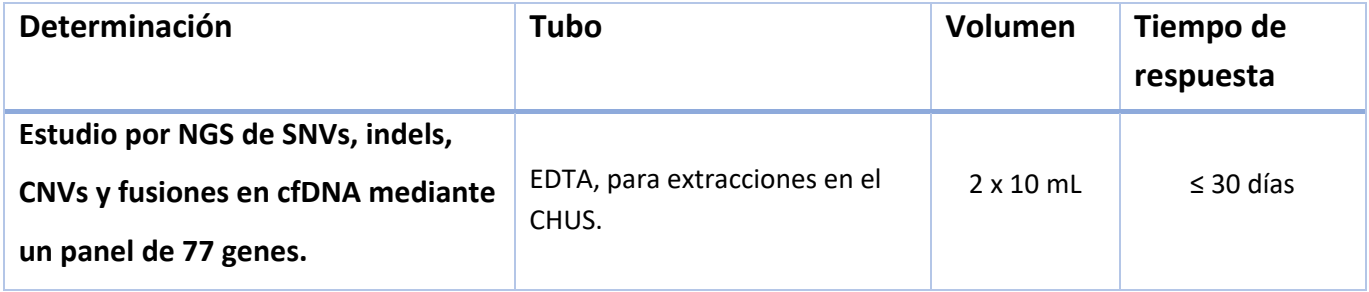

### **Sistema de envío de muestras**

Las muestras se enviarán a temperatura ambiente junto con el peticionario adjunto en el Anexo 1.

El envío de la muestra debe comunicarse vía telefónica a la Unidad de Epigenómica del CHUS (Tfno. **981955711**).

### **Dirección de envío**

Dr. Ángel Díaz Lagares / Aitor Rodríguez Casanova Instituto de Investigación Sanitaria de Santiago (IDIS) Planta -2, bloque C, Unidad de Epigenómica Travesía da Choupana S/N 15706 Santiago de Compostela e-mail: angel.diaz.lagares@sergas.es

aitor.rodriguez.casanova@sergas.es

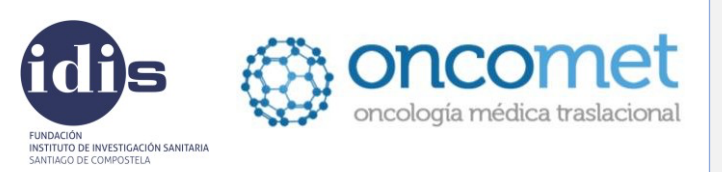

**Solicitud de estudio molecular** Institución/Médico solicitante:

Fecha recepción laboratorio:

# **SOLICITUD DE ESTUDIO DE BIOPSIA LÍQUIDA**

## **Datos Paciente** ETIQUETA **Número de historia: Nombre: Apellidos: Fecha de nacimiento: Sexo:**

### **DATOS DE LA SOLICITUD**

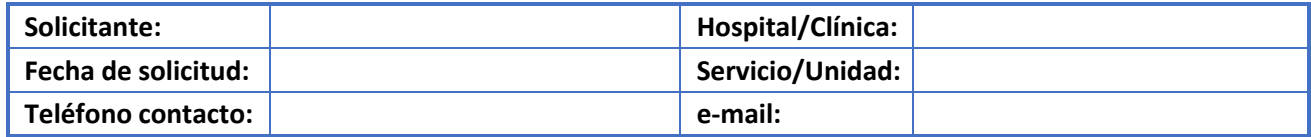

#### **INDICACIONES CLÍNICAS**

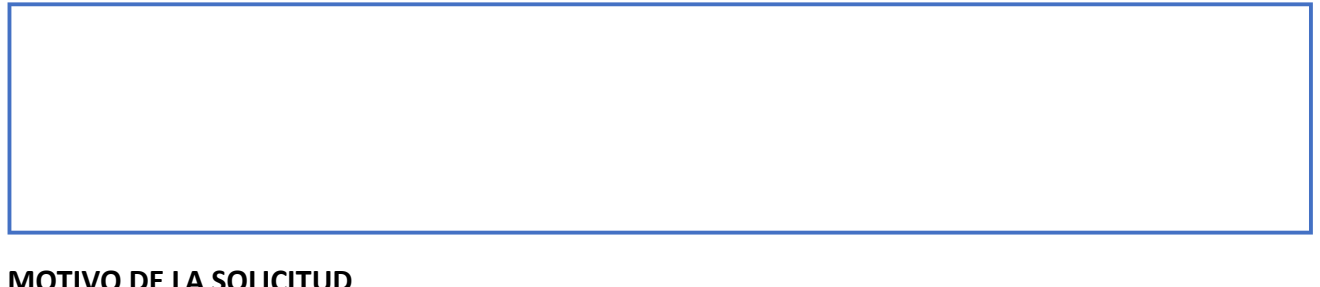

#### **MOTIVO DE LA SOLICITUD**

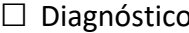

□ Diagnóstico □ Seguimiento □ Progresión

#### **PRIORIDAD DE LA PRUEBA**

El plazo máximo de respuesta es de **30 días**, para muestras con mayor urgencia anotar la fecha límite acordada con el oncólogo en el recuadro debajo de estas líneas.

### **CONSENTIMIENTO INFORMADO: SI □ NO □**

(De conformidad con la ley 14/2007, del 3 de julio de Investigación Biomédica, toda realización de un análisis genético requiere de un consentimiento expreso y específico por escrito).

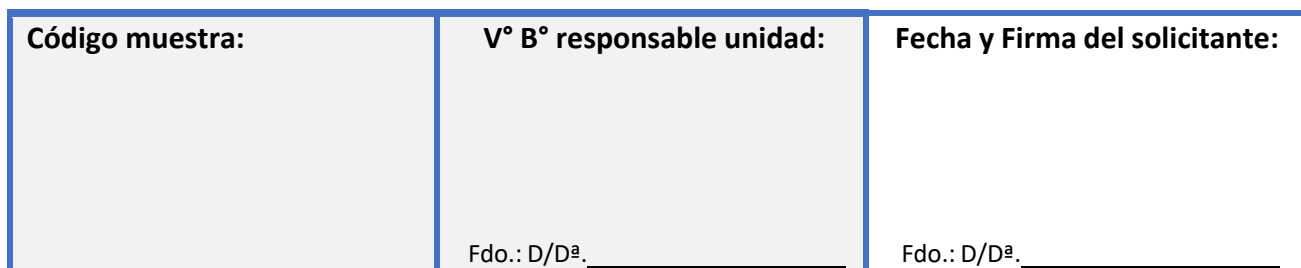

Espacio a cubrir por el laboratorio.

**Nota:** El laboratorio desestimará la realización de este análisis si la hoja de solicitud no está debidamente completada. Es responsabilidad del médico peticionario transmitir o no la información de los hallazgos incidentales o secundarios al paciente en función del consentimiento otorgado.

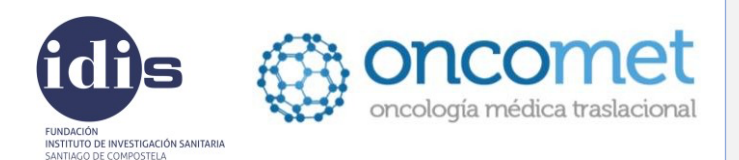

Fecha recepción laboratorio:

#### **ESTUDIO SOLICITADO (Marque con una X)**

#### **Estudio mutacional por ddPCR con sistema QX200 (Bio-Rad) (Límite detección ≥0,1%)**

### **Cáncer de pulmón**

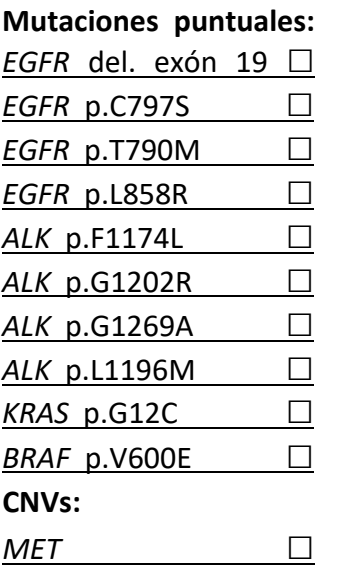

#### **Cáncer de mama**

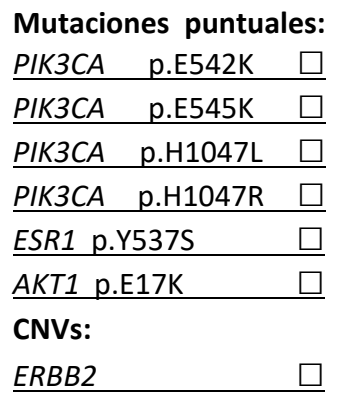

### **Cáncer de colon**

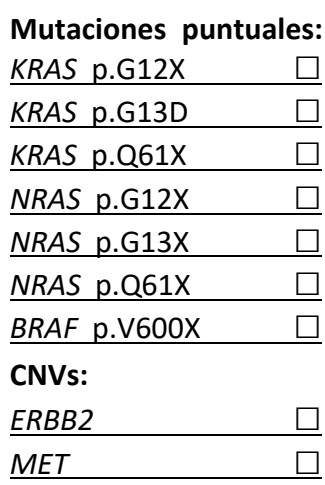

**Inestabilidad de microsatélites (MSI):** □

### **Otros:**

Cubrir en caso de que la/s mutación/es objeto de estudio no se encuentre/n en la lista anterior.

#### **Estudio del número de CTCs con sistema CellSearch (Menarini)**

Enumeración CTCs **Epiteliales** □ Enumeración CTCs **Epiteliales** + Expresión **HER2** □ Enumeración CTCs **Epiteliales** + Expresión **MET** □ Enumeración CTCs **Epiteliales** <sup>+</sup> Expresión **PD-L1** □

**Estudio mutacional por qPCR con plataforma Idylla (Biocartis) (Límite detección ≥0,5%)**

Idylla ct*KRAS* Mutation Test (RUO) □

Idylla ct*NRAS***-***BRAF* Mutation Test (IVD) □

Idylla ct**EGFR** Mutation Assay (RUO) □

**Estudio mutacional por NGS con plataforma NextSeq500 (Illumina) (Límite detección ≥0,5%)**

**AVENIO ctDNA Expanded** kit: panel pan-cancer de **<sup>77</sup>** genes (RUO) □

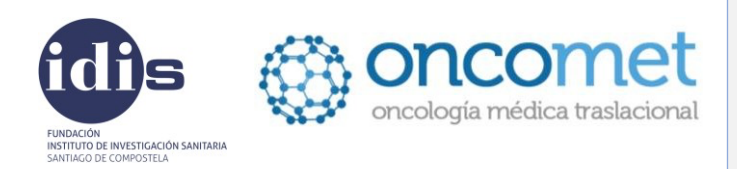

Fecha recepción laboratorio:

## **Lista informativa de los 77 genes analizados en el panel AVENIO ctDNA Expanded kit**

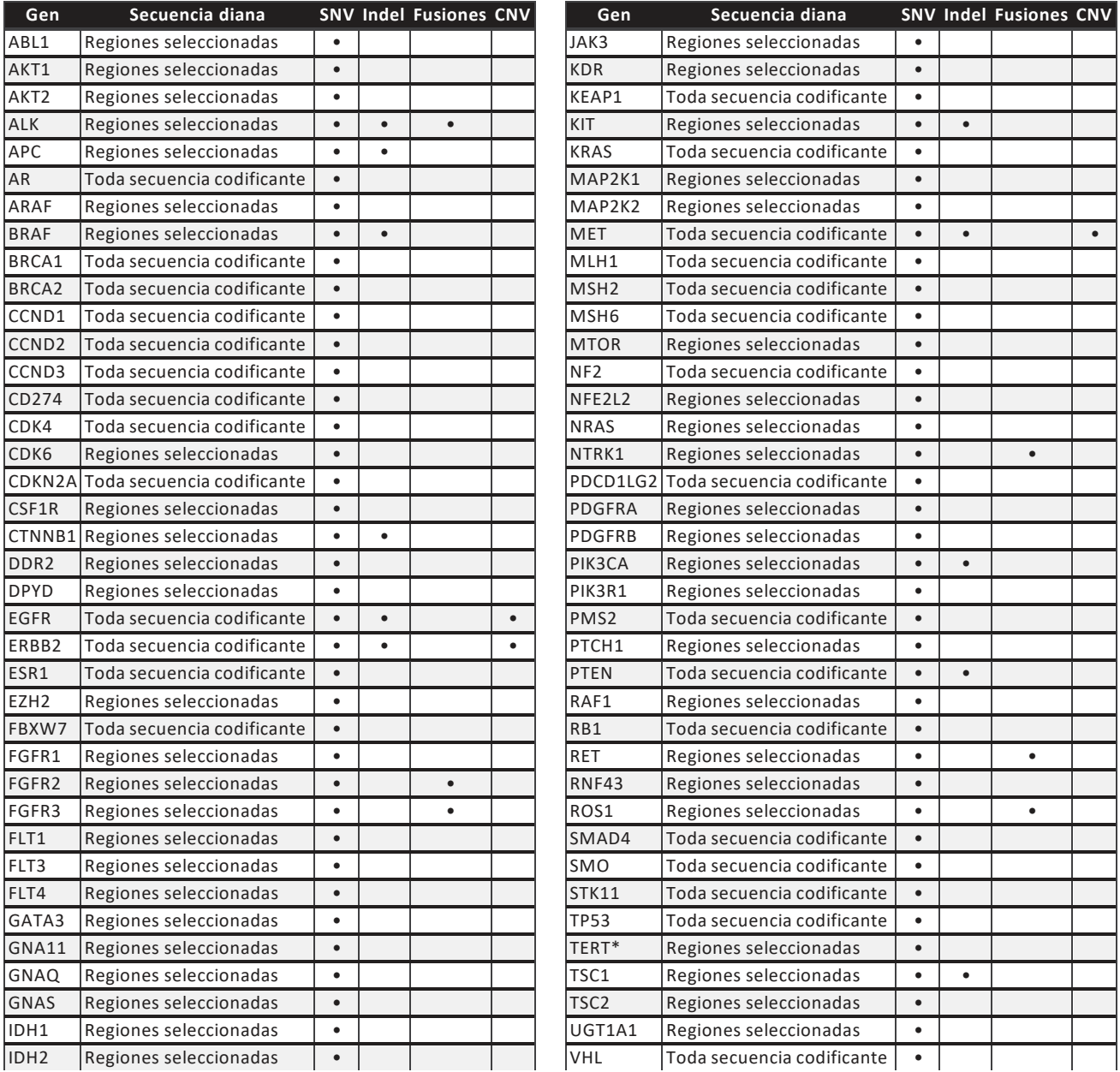

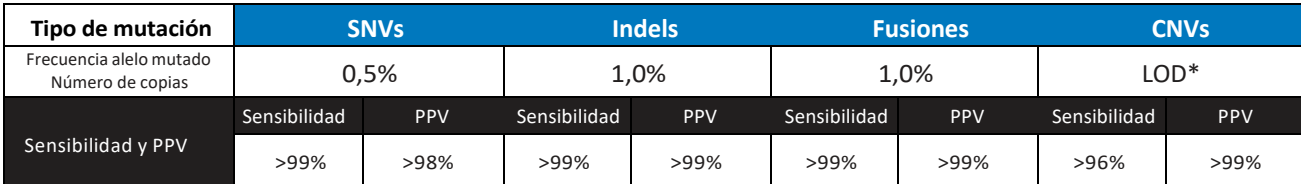

\*Límite de detección (LOD) en ADNlc: *MET* 2,3 copias; *EGFR* 3,2 copias; *ERBB2* 4,5 copias.